#### **Bézier Curves**

#### Prof. Dr. Markus Gross

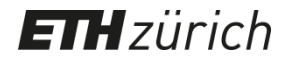

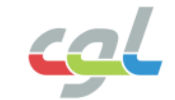

#### **Overview**

- Coordinate Systems
- Bernstein Polynomials
- Bézier Curves Properties
- Derivatives

**H**zürich

• Piecewise Curves

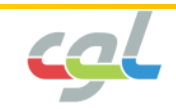

#### **Literature**

- Gerald Farin: *Curves and Surfaces for Computer Aided Geometric Design.* Third ed., Academic Press, 1992
- Gerald Farin: *NURB Curves and Surfaces.* A K Peters, 1995
- Wolfgang Böhm et al.: *A Survey of Curve and Surface Methods in CAGD*. Computer Aided Geometric Design 1, pp. 1-60, 1984
- Carl deBoor: *A Practical Guide to Splines*. Springer, 1978
- Charles Michelli: *Mathematical Aspects of Geometric Modeling.* SIAM, Philadelphia, 1995
- Christoph Hoffmann: *Geometric and Solid Modeling. An Introduction.* Morgan Kaufmann, 1989
- R. Barthels, J. Beatty, A. Barsky: *An Introduction to Splines for Use in Computer Graphics and Geometric Modeling*. Morgan Kaufmann, 1987
- A. Rockwood, P. Chambers: *Interactive Curves and Surfaces*. Morgan Kaufmann, 1996

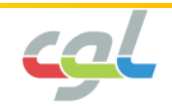

#### **ETH** zürich

## **Local Coordinate Systems**

• Vectors and Points **bold**: e.g. *x*, *y*

$$
\boldsymbol{x} = \begin{bmatrix} x \\ y \\ z \end{bmatrix}; \quad \boldsymbol{u} = \begin{bmatrix} u \\ v \end{bmatrix}
$$

• Curve *x*(*u*) as a map of the 1D parameter space *u* into 2D or 3D

$$
\mathbf{x}(u) = (x(u), y(u), z(u))^T
$$

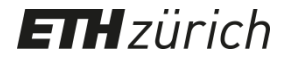

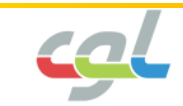

## **Local Coordinate Systems**

- Surface *x*(*u,v*) as a map of a subregion of (*u,v*) into  $E^2$  or  $E^3$  $\mathbf{x}(u,v) = (x(u,v), y(u,v), z(u,v))^T$
- Subdivision of parameter space into disjoint segments (knots):

 $u_0 < u_1 < \cdots < u_p$ 

• Surfaces are subdivided by so-called *knotlines*:

$$
u_0 < u_1 < \cdots < u_p \quad \text{and} \quad v_0 < v_1 < \cdots < v_q
$$

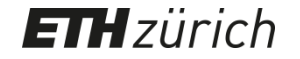

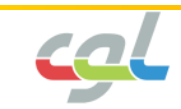

#### **Bézier Curves**

- $x(t) = p(t)$  given by a Bernstein basis expansion:  $(t) = b_0 B_0^n(t) + ... + b_n B_n^n(t)$  $x(t) = b_0 B_0^n(t) + ... + b_n B_n^n(t)$
- Bernstein polynomial of degree *n*:

$$
B_i^n(t) = {n \choose i} t^i (1-t)^{n-i}
$$
  

$$
i < 0, i > n: B_i^n(t) \equiv 0
$$

• Binomial coefficients:

$$
\binom{n}{i} = \begin{cases} \frac{n!}{i!(n-i)!} & 0 \le i \le n \\ 0 & else \end{cases}
$$

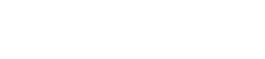

**TH** zürich

E

## **JAVA-Applet**

- Bernstein polynomial:
	- Global support
	- Positive definite
	- Partition of unity
	- Different degrees

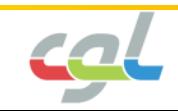

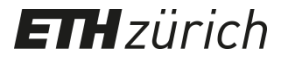

## **Construction and Properties**

• Cubic curve  $(n = 3)$ :

$$
x(t) = b_0 (1-t)^3 + 3b_1 t (1-t)^2 + 3b_2 t^2 (1-t) + b_3 t^3
$$

- $-$  Coefficients  $b_0,...,b_n$  are called Bézier-points or control points.
- Set of control points defines the so-called *control polygon*
- Properties of Bernstein polynomials:
	- Partition of unity
	- Positivity (positive definite)
	- Recursion
	- Symmetry

**ETH** zürich

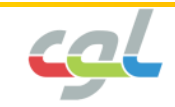

## **JAVA-Applet**

- The parametric Bézier Curve:
	- Cubic curves
	- piecewise definitions
	- continuity
	- design property

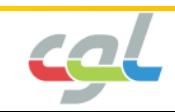

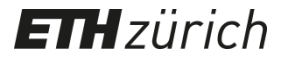

## **Construction and Properties**

*Distinguish between degree (highest order of the polynomial) and order=degree + 1*

• Properties of Bézier-Curves:

**H**zürich

E

- *affine invariance*: affine transform of all points on the curve is accomplished by the affine transform of its control points.
- *convex hull property*: the curve lies in the convex hull of its control polygon.

$$
conv(P) := \{\sum_{i=1}^{n} \lambda_i p_i | \lambda_i \ge 0, \sum_{i=1}^{n} \lambda_i = 1\}
$$

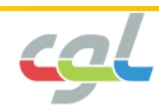

## **Construction and Properties**

- Properties of Bézier-Curves:
	- *design property*: Control polygon gives a rough sketch of the curve.
	- *endpoint interpolation*: Since

 $n \times$   $\sim$   $\sim$  $B_{0}^{n}(0) = B_{n}^{n}(1) = 1$ 

the curve interpolates the endpoints  $b_o$  and  $b_n$ .

– *variation diminishing property*: The maximum number of intersections of a line with the curve is less or equal to the number of intersections  $B_o^n(0) = B_n^n(1) = 1$ <br>the curve interpolates the endpoints  $\boldsymbol{b}_o$  ar<br>**variation diminishing property**. The ma<br>number of intersections of a line with the<br>is less or equal to the number of intersect<br>with its control polygon

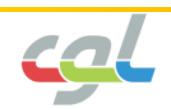

#### **Variation Diminishing Property**

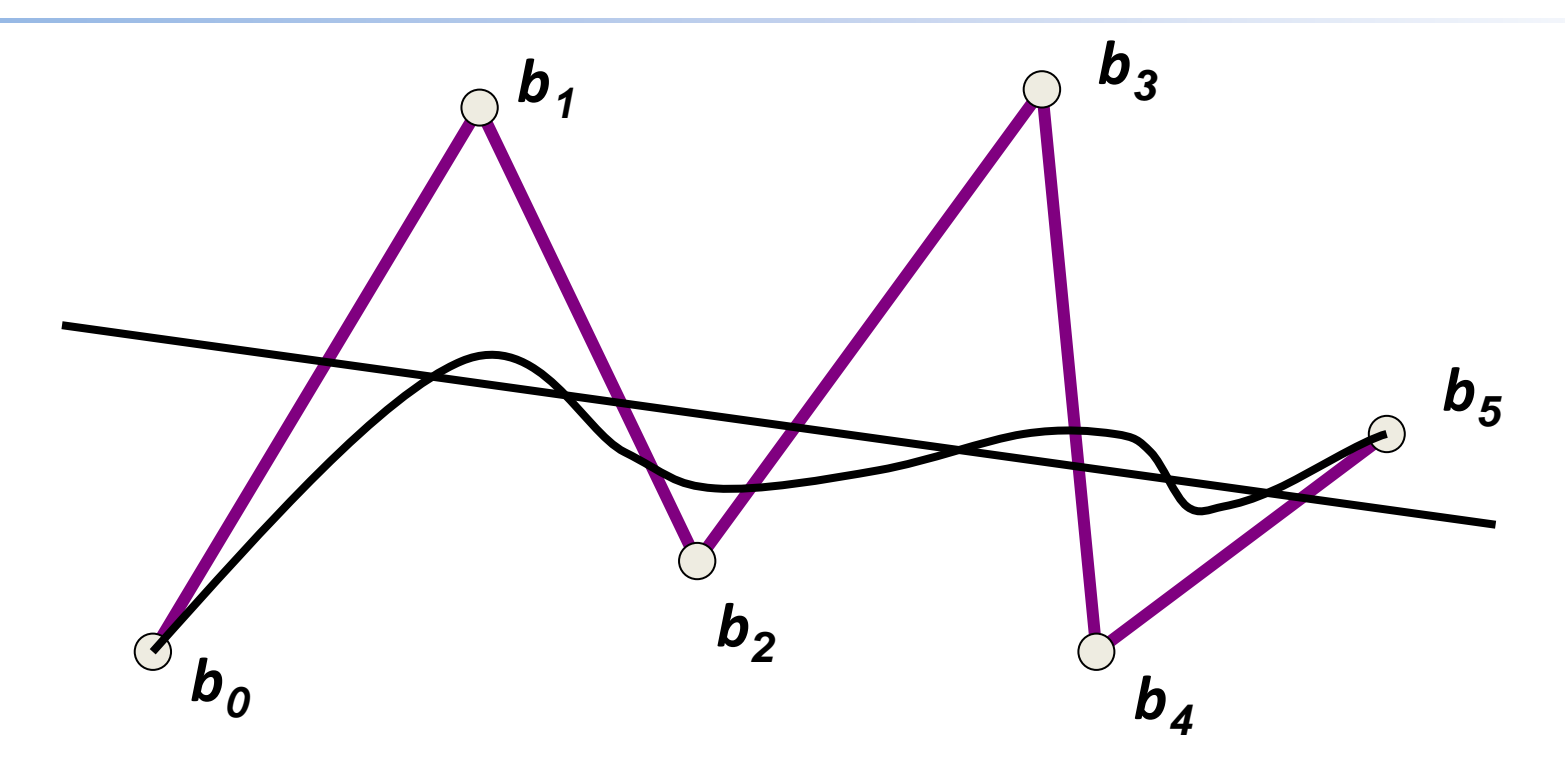

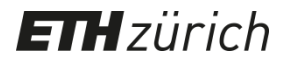

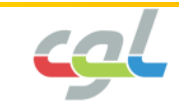

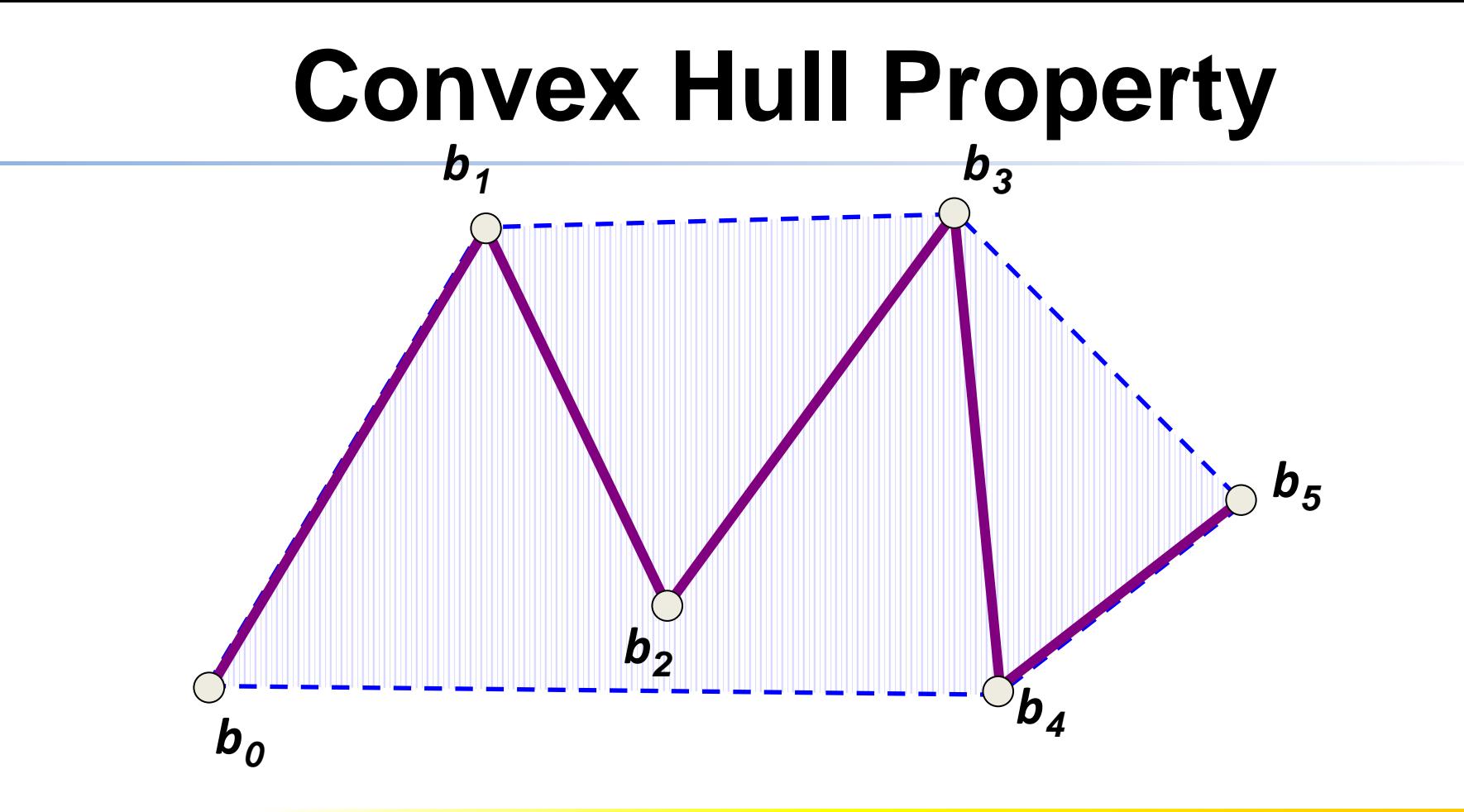

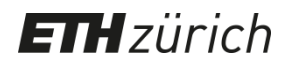

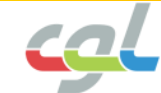

• Let  $b_0$ ,  $b_1$ ,  $b_2$  be 3 control points:

$$
\begin{aligned} \boldsymbol{b}_0^1(t) &= (1-t)\boldsymbol{b}_0 + t\,\boldsymbol{b}_1 \\ \boldsymbol{b}_1^1(t) &= (1-t)\boldsymbol{b}_1 + t\,\boldsymbol{b}_2 \\ \boldsymbol{b}_0^2(t) &= (1-t)\boldsymbol{b}_0^1(t) + t\,\boldsymbol{b}_1^1(t) \end{aligned}
$$

- We obtain:  $b_0^2(0) = b_0$ ,  $b_0^2(1) = b_2$ *2*  $0'$   $\begin{array}{cc} 0 \\ 0 \end{array}$   $\begin{array}{cc} 0 \\ 2 \end{array}$  $2(\bigcap \qquad \mathbf{1})$  $\boldsymbol{b}_{o}^{2}(0) = \boldsymbol{b}_{o}, \ \boldsymbol{b}_{o}^{2}(1) = \boldsymbol{b}_{o}$
- Insert:  $\boldsymbol{b}_0^2(t) = (1-t)^2 \boldsymbol{b}_0 + 2t(1-t)\boldsymbol{b}_1 + t^2 \boldsymbol{b}_2$ 0<sup>1</sup> - 1<sup>1</sup>  $\frac{1}{2}$   $\frac{1}{2}$   $\frac{1}{2}$  $2(x - 4x^2 - 2x - 2)$  $b_0^2(t) = (1-t)^2 b_0 + 2t(1-t)b_1 + t^2 b_2$

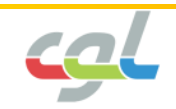

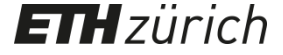

- Recursive computation of a point on the curve using a systolic array:
	- Given: *n+1* control points *b<sup>0</sup>* , *b<sup>1</sup>* ,…, *b<sup>n</sup>*
	- $-$  Recursion:  $\boldsymbol{b}_{i}^{r}(t) = (1-t)\boldsymbol{b}_{i}^{r-1}(t) + t\boldsymbol{b}_{i+1}^{r-1}(t)$  $r = 1,...,n \quad i = 0,...,n-r$  $_{0}^{0}(t) = b$ .  $+7$   $-7$  $1-t$ ) $b^{r-1}(t) + t b^{r-1}(t)$ *1 1 r*  $\boldsymbol{b}_i^{\mathrm{o}}(t) = \boldsymbol{b}_i$  $i+1$ <sup>\\*</sup> *r*-1/<sub>1</sub> *i r* / *\*  $\boldsymbol{b}_i^r(t) = (1-t)\boldsymbol{b}_i^{r-1}(t) + t\boldsymbol{b}_{i+1}^{r-1}(t)$ 
		- *Point on the Bézier curve with*

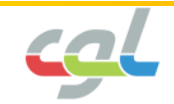

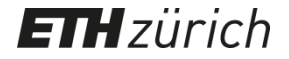

• Algorithm computes a triangular representation:

 **1** 3 *2 1 0*  $\boldsymbol{b}$  **b**  $\boldsymbol{b}$  **b**  $\boldsymbol{b}$  **b**  $\boldsymbol{b}$  $\boldsymbol{b}$  **b**  $\boldsymbol{b}$  **b**  $\boldsymbol{b}$  $\boldsymbol{b}$   $\boldsymbol{b}$   $\boldsymbol{$ *b O***(***n 2* **)** *costs*

*successive linear interpolation, "corner cutting"*

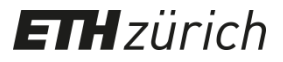

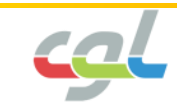

• A planar cubic Bézier curve at *t* = *½*:

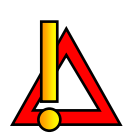

*The student might reflect the situation, where control points are given with*  $b_i = (b_{ix}, b_{iy}, b_{iz})$ 

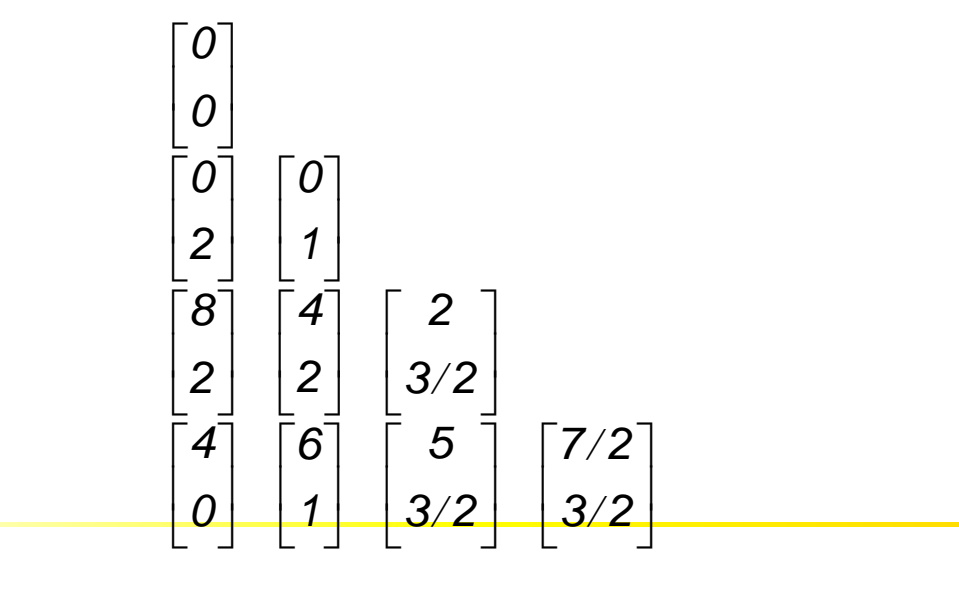

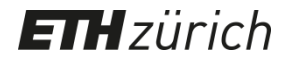

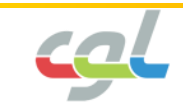

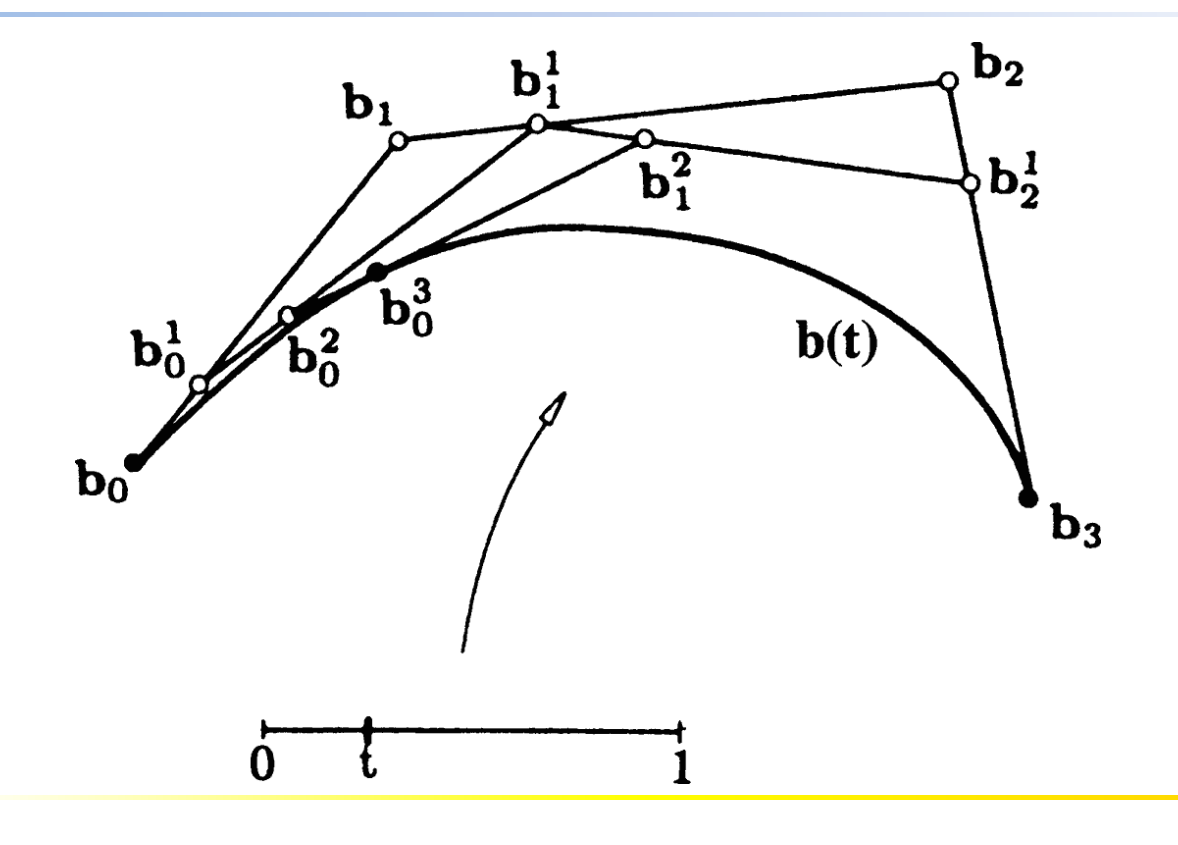

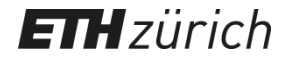

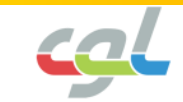

# **JAVA-Applet**

- deCasteljau algorithm:
	- Successive linear interpolation
	- Curve segments
	- Endpoint interpolation
	- Tangency

 $ETHziirich$ 

– Different degrees

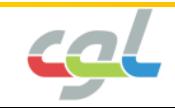

#### **Derivatives of Bézier Curves**

- Computation of derivatives:
- Recurrence relation of Bernstein polynomials:  $B_i^n(t) = n\left(B_{i-1}^{n-1}(t) - B_i^{n-1}(t)\right)$ *dt*  $d_{\mathbf{p}^n(\epsilon)}$   $(\mathbf{p}^{n-1}(\epsilon), \mathbf{p}^{n-1}(\epsilon))$ *i*  $\sqrt{ }$  $n-1$   $\left\langle \right\rangle$  $i-1$   $\vee$ *n*  $\left\{ \ldots \right\}$ *i*  $\vee$  $1 \left( \right)$   $m-1 \left( \right)$  $1^{v}$   $i$ − <sup>−</sup>  $= n \left( B_{i-1} (t) - B_i (t) \right)$
- For the curve:

$$
\frac{d}{dt}\bm{b}^n(t) = n \sum_{j=0}^n \Bigl( B_{j-1}^{n-1}(t) - B_j^{n-1}(t) \Bigr) \bm{b}_j
$$

• Forward differencing operator  $\varDelta$  :

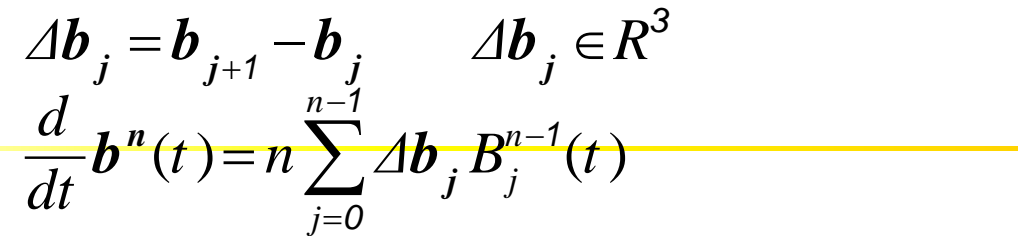

**H**zürich

## **Derivatives of Bézier Curves**

*The derivative of a Bézier curve is a Bézier curve of degree n***-***1*

- Generalization to higher order derivatives using a recursive forward difference operator  $\Delta^r$  of degree r:  $\bm{b}_j = \bm{\Delta}^{r-1} \bm{b}_{j+1} - \bm{\Delta}^{r-1} \bm{b}_{j}$ *1* 1**1** *<u><i>xr−1*</u>  $+7$  1  $\Delta^r \mathbf{b}$  ,  $= \Delta^{r-1} \mathbf{b}$  ,  $\Delta^{r-1} \mathbf{b}$  ,  $\Delta^{r-1} \mathbf{b}$  ,  $\Delta^{r-1} \mathbf{b}$  ,  $\Delta^{r-1} \mathbf{b}$  ,  $\Delta^{r-1} \mathbf{b}$  ,  $\Delta^{r-1} \mathbf{b}$  ,  $\Delta^{r-1} \mathbf{b}$  ,  $\Delta^{r-1} \mathbf{b}$  ,  $\Delta^{r-1} \mathbf{b}$  ,  $\Delta^{r-1} \mathbf{b}$  ,  $\Delta^{r-1$
- In a non-recursive form:

$$
\Delta^r \bm{b}_i = \sum_{j=0}^r \binom{r}{j} (-1)^{r-j} \bm{b}_{j+i}
$$

$$
\frac{d^r}{dt^r} \bm{b}^n(t) = \frac{n!}{\binom{n-r}{21}} \sum_{j=0}^{n-r} \Delta^r \bm{b}_j B_j^{n-r}(t)
$$

1. Bézier **Curves** 

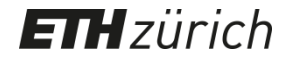

#### **Derivatives of Bézier Curves**

• Derivatives at  $t = 0$  and  $t = 1$ :

$$
\frac{d^r}{dt^r}\boldsymbol{b}^n(0) = \frac{n!}{(n-r)!} \Delta^r \boldsymbol{b}_0
$$

$$
\frac{d^{r}}{dt^{r}}\boldsymbol{b}^{n}(1) = \frac{n!}{(n-r)!} \Delta^{r} \boldsymbol{b}_{n-r}
$$

- $\Delta b_0$  and  $\Delta b_1$  define the tangent in  $t = 0$
- Computation using the deCasteljau algorithm
- Related issues: Subdivision and degree elevation of a curve

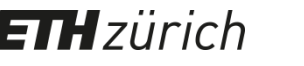

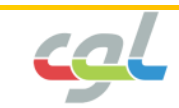

#### **Bézier Curve and Derivative**

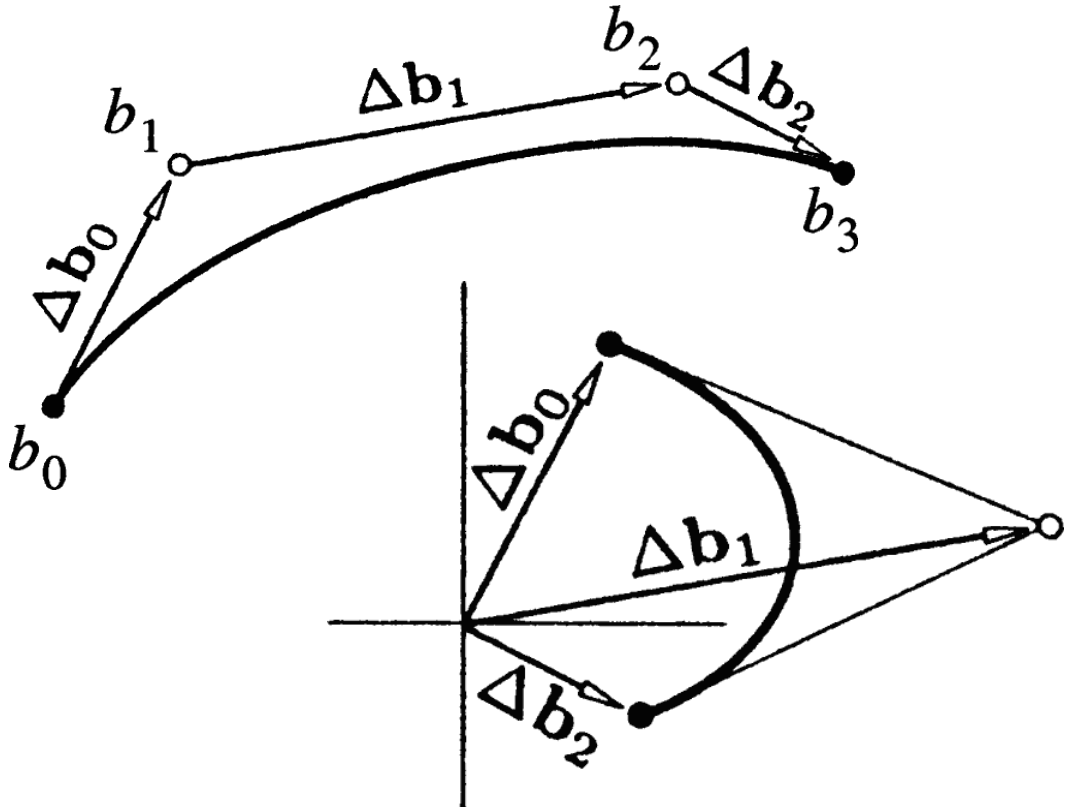

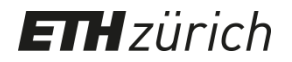

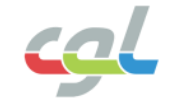

## **OpenGL Curves**

- Define a so-called Evaluator  $(q \Delta M)$
- Enable it (glEnable)
- GL\_MAP\_VERTEX 3: 3D control points and vertices
- glEvalCoord1(u) replaces glVertex\*()
- Works for geometry, texture, color, normals

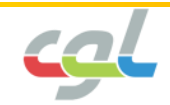

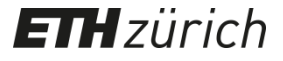

#### **OpenGL Curves**

• Using qlMap1f() and qlEvalCoord1f() **GLfloat ctrlpoints[4][3] = { {-4.0, -4.0, 0.0}, {-2.0, 4.0, 0.0}, { 2.0, -4.0, 0.0}, { 4.0, 4.0, 0.0}};**

 $F\mathbf{H}$ zürich

```
void myinit(void)
{
    glClearColor(0.0, 0.0, 0.0, 1.0);
    glMap1f(GL_MAP1_VERTEX_3, 0.0, 1.0, 3, 4,
      &ctrlpoints[0][0]); /* u0, u1, res, order */
    glEnable(GL_MAP1_VERTEX_3);
    glShadeModel(GL_FLAT);
```
#### **OpenGL Curves**

```
void display(void)
{
  int i;
  glClear(GL_COLOR_BUFFER_BIT);
  glColor3f(1.0, 1.0, 1.0);
  glBegin(GL_LINE_STRIP);
    for (i = 0; i <= 30; i++) 
      glEvalCoord1f((GLfloat) i/30.0);
  glEnd();
  /* The following code displays the control points as dots. */
  glPointSize(5.0);
  glColor3f(1.0, 1.0, 0.0);
  glBegin(GL_POINTS);
    for (i = 0; i < 4; i++)glVertex3fv(&ctrlpoints[i][0]);
  glEnd();
  glFlush();
}
```
- Polynomial degree aligned to number of control points
- Variant: Piecewise smooth curve definitions: *Splines (piecewise curves)*
- Problem: Continuity at the curve boundaries
- Global parameter *u* to describe curve

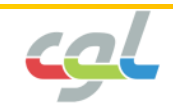

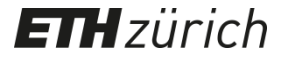

- Segment boundaries (knots)  $u_0$ < $u_1$  define Intervals  $[u_i, u_{i+1}]$ .
- Local Parameter *t* to describe the curve in each interval  $u_{i+1} - u_i$   $\Delta_i$  $u - u_i$   $u - u_i$  $t =$  — ==

+*1*

- Segmental definition:  $s(u) = s_i(t)$ .
- Computation of the curve derivatives

$$
\frac{ds(u)}{du} = \frac{ds_i(t)}{dt} \frac{dt}{du} = \frac{1}{\frac{ds_i(t)}{dt}}
$$

**H** zürich

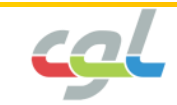

- Curve in [ $u_0$ ,  $u_2$ ], decomposed into 2 Bézier-Segments  $\boldsymbol{b}_0$ ,..., $\boldsymbol{b}_n$  in  $[u_0, u_1]$  and  $\boldsymbol{b}_n$ ,..., $\boldsymbol{b}_{2n}$  in  $[u_1, u_2]$
- Enforce C<sup>r</sup>-Continuity at segment boundaries by the following conditions:

$$
\boldsymbol{b}_{n+i} = \boldsymbol{b}_{n-i}^i(t) \qquad i = 0, \ldots, r
$$

where  $t = (u - u_0) / (u_1 - u_0)$  stands for the local Coordinate of  $u_2$  relative to  $[u_0, u_1]$ 

• Control points by extrapolation of the first segment using the deCasteljau-Algorithm

**H**zürich

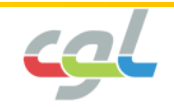

Example: C<sup>1</sup>-Continuity:

**ETH**zürich

• Control points *bn-1* , *b<sup>n</sup>* and *bn+1* influence first derivative in *b<sup>n</sup>*

 $\Rightarrow$  co-linearity at ratio ( $u_1$  -  $u_0$ ) /( $u_2$  -  $u_1$ ) =  $\varDelta_0$  /  $\varDelta_1$ 

- Since  $\Delta$ <sup>1</sup>,  $\Delta$ *b*<sub>*n*</sub></sub>  $=$   $\Delta$ <sub>0</sub>  $\Delta$ *b***<sub>***n***</sub>**
- *C<sup>1</sup> -Continuity contains the first 2 control points of the following segment*

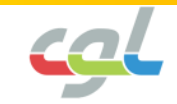

# **JAVA-Applet**

- Derivatives of a Bézier curve:
	- Co-linearity of control points
	- Relationship between individual curve segments

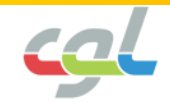

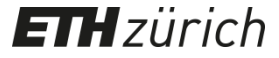

#### **Matrix Form**

• *x*(*t*) as a curve of type:

$$
x(t) = \sum_{i=0}^{n} c_i C_i(t)
$$

• As an inner product:

$$
x(t) = \begin{bmatrix} c_0 & \dots & c_n \end{bmatrix} \begin{bmatrix} C_0(t) \\ \vdots \\ C_n(t) \end{bmatrix}
$$

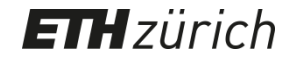

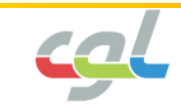

#### **Matrix Form**

• Basis transform into a monomial representation with

$$
\mathbf{M} = \{m_{ij}\}:\n\begin{bmatrix}\nC_0(t) \\
\vdots \\
C_n(t)\n\end{bmatrix}\n=\n\begin{bmatrix}\nm_{oo} & \dots & m_{on} \\
\vdots & & \vdots \\
m_{no} & \dots & m_{nn}\n\end{bmatrix}\n\begin{bmatrix}\nt^o \\
\vdots \\
t^n\n\end{bmatrix}
$$

• For Bernstein polynomials we obtain

$$
m_{ij} = (-1)^{j-i} \binom{n}{j} \binom{j}{i}
$$

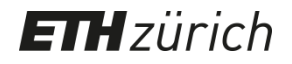

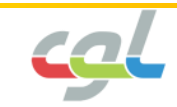

#### **Matrix Form**

 $\mathbf{I}$ 

 $\begin{bmatrix} 1 & 1 \\ 1 & 1 \end{bmatrix}$ 

• For 
$$
n = 3
$$
:  
\n
$$
M = \begin{bmatrix} 1 & -3 & 3 & -1 \\ 0 & 3 & -6 & 3 \\ 0 & 0 & 3 & -3 \\ 0 & 0 & 0 & 1 \end{bmatrix}
$$

 $E<sub>H</sub>zürich$ 

• Matrix *M* is the key to the *forward-differencing* method.

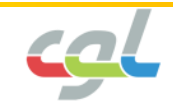

# **Spline Interpolation**

- Goal: Interpolate a set of points  $\boldsymbol{p}_0, \ldots, \boldsymbol{p}_n$  using basis functions
- Interpolation with Monomials:
	- Canonical form of polynomial interpolation

$$
\mathbf{x}(t) = \sum_{j=0}^{n} a_{j} t^{j}
$$

with  $\boldsymbol{x}(t_i) = \boldsymbol{p}_i$  and  $t^j$  $i) = \sum_{j=0} a_j t^j$ <br>: Monomial of degree *j*.

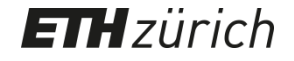

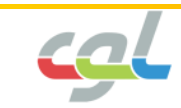

## **Spline Interpolation**

- Solution is given by a system of linear equations  $\sum$  $= x(t_i) = \sum_{j=0} a_j(t_i)^j, \quad i \in [0,n]$ *n j*  $j_i = x(t_i) = \sum a_j(t_i)^j, \quad i \in [0, n]$ *0*  $\boldsymbol{p}_i = \boldsymbol{x}(t_i) = \sum_{i} a_i(t_i)^j, \quad i \in [0, n]$
- Matrix form: (*Vandermonde*)

$$
\begin{bmatrix} 1 & t_0 & \cdots & t_0^n \\ \vdots & \vdots & & \vdots \\ 1 & t_n & \cdots & t_n^n \end{bmatrix} \begin{bmatrix} a_0 \\ \vdots \\ a_n \end{bmatrix} = \begin{bmatrix} p_0 \\ \vdots \\ p_n \end{bmatrix}
$$

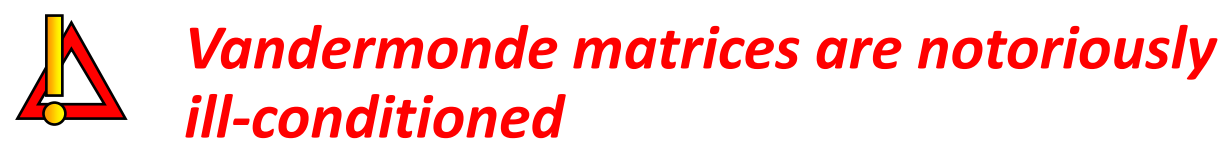

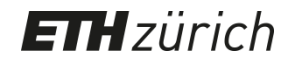

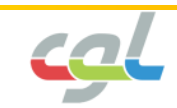

- The notion of blossoms:
- *Blossoming* as a generalization of the deCasteljaualgorithm
- Increasing popularity
- Interpolation for different parameter values  $t_1$ ,  $t_2$ ,  $t_3$  traces out a region in  $\mathbb{R}^3$ :

$$
\begin{array}{cccc}\n\boldsymbol{b}_0 & \boldsymbol{b}_1^1[t_1] & \boldsymbol{b}_0^1[t_1] & \boldsymbol{b}_1^2[t_1,t_2] \\
\boldsymbol{b}_2 & \boldsymbol{b}_1^1[t_1] & \boldsymbol{b}_0^1[t_1,t_2] & \boldsymbol{b}_0^3[t_1,t_2,t_3]\n\end{array}
$$

**H** zürich E

- The trivariate function *f*(*t<sup>1</sup>* , *t<sup>2</sup>* , *t<sup>3</sup>* ) is called *blossom* of the curve  $\boldsymbol{b}^3$ (*t*) We obtain  $\bm{b}[0,0,0] = \bm{b}_0$  and  $\bm{b}[1,1,1] = \bm{b}_3$
- Evaluation of  $[t_1, t_2, t_3] = [0, 0, 1]$ :

$$
\begin{array}{cccc}\n & b_0 \\
b_1 & b_0 \\
b_2 & b_1 & b_0 \\
b_3 & b_2 & b_1 & b_1 = b[0,0,1]\n\end{array}
$$

to get *b<sup>2</sup>* := *b*[*0*,*1*,*1*]

**ETH** zürich

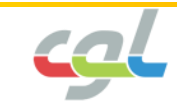

• To get the curve: Set  $t_1 = t_2 = t_3 = t$ .

$$
b_0 = b[0,0,0]
$$
  
\n
$$
b_1 = b[0,0,1] \quad b[0,0,t]
$$
  
\n
$$
b_2 = b[0,1,1] \quad b[0,t,1] \quad b[0,t,t]
$$
  
\n
$$
b_3 = b[1,1,1] \quad b[t,1,1] \quad b[t, t, 1] \quad b[t, t, 1]
$$

*t <r>*: *t r*-times as argument

• Bézier control points in blossom notation:  $\bm{b}_i = \bm{b} [\bm{0}^{< n-i>} , \bm{1}^{< i>} ]$ 

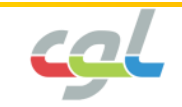

#### **ETH**zürich